### Design and Implementation or the Sun Network Fllesystem

**Russel Sandberg David Goldberg Sieve Kleiman** Dan Walsh Bob Lyon

Sun Microsystems, Inc. 2550 Garcia Ave. Mountain View, CA. 94110 (415) 960-7293

### Introduction

(

,

The Sun Network Filesystem (NFS) provides transparent, remote access to filesystems. Unlike many other remote filesystem implementations under UNIX<sup>†</sup>, the NFS is designed to be easily portable 10 other operating systems and machine architectures. It uses an External Data Representation (XOR) specification to describe protocoll in **a** machine and system Independent way. The NFS is implemented on top of a Remote Procedure Call package (RPC) to help simplify protocol definition, implementation, and maintenance.

In order to build the NFS into the UNIX 4.2 kernel in a user transparent way, we decided to add a new interface to the kernel which separates generic filesystem operations from specific filesystem implementations. The "filesystem interface" consists of two parts: the Virtual File System (VFS) Interface defines the operations that can be done on **a** filesystem, while the vnode interface defines the operations that can be done on **a** file within that filesystem. This new interface allows us to implement and install new filesystems in much the **same way as new device** ,drivers are added to the kernel.

In this paper we discuss the design and Implementation of the filesystem Interface In the kernel and the NFS virtual filesystem. We describe some interesting design issues and how they were resolved, and point out some of the shortcomings of the current Implementation. We conclude with some ideas for future enhancements.

### Design Goals

The NFS was designed to make sharing of filesystem resources in **a** network of non-homogeneous machines easier. Our goal was to provide a UNIX-like way of making remote files available to local programs without having to modify, or even recompile, those programs. In addition, we wanted remote file access to be comparable in speed to local file access.

The overall design goals of the NFS were:

Machine and Operating System Independence

The protocols used should be independent or UNIX 10 that an NFS server can supply files to many different types of clients. The protocols should· also be simple enough that they can be implemented on low end machines like the PC.

Crash Recovery

,

١

Å,

**DOCKE** 

When clients can mount remote filesystems from many different servers it is very Important that clients be able to recover easily from server crashes.

#### Transparent Access

We want to provide **a** system which allows programs to access remote files in exactly the same way **as** local files. No pathname parsing, no special libraries, no recompiling. Programs should not be able to tell whether a file is remote or local.

-------- **t UNIX ii I trademart of Bell Laboratoriea.** 

9

UNIX Semantics Maintained on Client

In order for transparent access to work on UNIX machines, UNIX filesystem semantics have to be maintained for remote files.

)

)

#### Reasonable Performance

People will not want to use the NFS if it is no faster than the existing networking utilities, such as *rep*, even if it is easier to use. Our design goal is to make NFS as fast as the Sun Network Disk protocol (ND<sup>1</sup>), or about 80% as fast as a local disk.

### **Basic** Design

,

**DOCKE** 

R M

The NFS design consists of three major pieces: the protocol, the server side and the client side.

### NFS Protocol

The NFS protocol uses the Sun Remote Procedure Call (RPC) mechanism [1]. For the same reasons that procedure calls help simplify programs. RPC helps simplify the definition, organization, and implementation of remote services. The NFS protocol is defined in terms of a set of procedures, their arguments and results, and their effects. Remote procedure calls are synchronous, that is, the client blocks until the server has completed the call and returned the results. This makes RPC very easy to use since it behaves like a local procedure call.

The NFS uses a stateless protocol. The parameters to each procedure call contain all of the Information necessary to complete the call, and the server does not keep track of any past requests. This makes crash recovery very easy; when **a** erver crashes, !be client resends NFS requests until a response is received, and the server does no crash recovery at all. When **a** client crashes no recovery is necessary for either the client or the server. When state is maintained on the server, on the other hand, recovery is much harder. Both client and server need to be able to reliably detect crashes. The server needs to detect client crashes so that It can discard any state it is holding for the client, and the client must detect server crashes so that it can rebuild the server's state.

Using a stateless protocol allows us to avoid complex crash recovery and simplifies the protocol. If a client just resends requests until a response is received, data will never be lost due to **a** server crash. In fact the client can not tell the difference between **a** server that bas crashed and recovered, and a server that is slow.

Sun's remote procedure call package is designed to be transport independent. New transport protocols can be "plugged in" to the RPC implementation without affecting the higher level protocol code. The NFS uses the ARPA User Datagram Protocol (UDP) and Internet Protocol (IP) for its transpon level. Since UDP Is an unreliable datagram protocol, packets can get Jost, but because the NFS protocol is stateless and the NFS requests **are** idempotent, the client can recover by retrying the call until the packet gets through.

The most common NFS procedure parameter is a structure called a file handle (fhandle or fh) which is provided by the server and used by the client to reference a file. The fhandle is opaque, that is, the client never looks at the contents of the fhandle, but uses it when operations are done on that file.

An outline of the NFS protocol procedures is given below. For the complete specification see the Sun Network Filesystem Protocol Specification [2].

null() returns () Do nothing procedure to ping the server and measure round trip time. tookup(dirfb, name) returns (fb, attr) Returns a new fhandle and attributes for the named file in a directory. create(dirfh, name, attr) returns (newfh, attr) Creates a new file and returns its fhandle and attributes. remove(dirfh, name) returns (status) Removes a file from a directory. getattr $(\text{fh})$  returns (attr) Returns file attributes. This procedure is like a stat call.

[!] **NJ>, the Sun Networt Dist Protocol, provide• block-level acce11 to remoll, sub-partitioned diata.** 

 $setattr(fh, attr) returns (attr)$ 

Sets the mode, uid, gid, size, access time, and modify time of a file. Setting the size to zero truncates the file.

 $read(fh, offset, count) returns (attr, data)$ 

Returns up to *count* bytes of data from a file starting *offset* bytes into the file. read also returns the attributes of the file.

wrlte(fh, offset, count, data) returns (attr)

Writes *count* bytes of data to a file beginning *offset* bytes from the beginning of the file. Returns the attributes of the file after the write takes place.

rename(dirfh, name, tofb, toname) returns **(status)** .

Renames the file *name* in the directory *dirfh*, to *toname* in the directory tofh.

Unk(dirfh, name, tofh, toname) returns (status)

Creates the file *toname* in the directory *tofh*, which is a link to the file *name* in the directory *dlrflt.* 

symlink(dirfh, name, string) returns (status)

Creates a symbolic link *name* in the directory *dirfh* with value *string*. The server does not interpret the *11r;n1* arpunent tn **any way,** just saves it **and mates an** usociadon to the new symbolic link file.

readllnk(fh) returns (string)

Returns the string which is associated with the symbolic link file.

mkdir(dirfh, name, attr) returns (fh, newattr)

Creates a new directory *name* in the directory *dirfh* and returns the new fhandle and attributes.

rmdlr(dirfh, name) retums(status)

Removes the empty directory *name* from the parent directory *dirfh*.

readdlr(dirfh, cookie, count) retums(entries)

Returns up to *count* bytes of directory entries from the directory *dirfh*. Each entry contains **a** file name, file Id, and an opaque pointer to the next directory entry called a *coolci,.* The cookie is used in subsequent readdir calls to start reading at a specific entry in the directory. A readdir call with the *cookie* of zero returns entries starting with the first entry in the directory.

statfs(fh) returns (fsstats)

Returns filesystcm information such as block size, number of free blocks, etc.

New fhandles are returned by the lookup. create, and mkdlr procedures which also take an fhandle as an argument. The first remote fhandle, for the root of a filesystem, is obtained by the client using another RPC based protocol. The MOUNT protocol takes a directory pathname **and**  returns an fhandle if the client has access permission to the filesystem which contains that directory. The reason for making this a separate protocol is that this makes it easier to plug in new filesystem access checking methods, and it separates out the operating system dependent aspects of the protocol. Note that the MOUNT protocol ls the only place that UNIX pathnames are passed to the server. In other operating system implementations the MOUNT protocol can be replaced without having to change the NFS protocol.

The NFS protocol and RPC are built on top or an External Data Representation (XOR) specification [3]. XDR defines the size, bytes order and alignment of basic data types such as string, integer, union, boolean and array. Complex structures can be built from the basic data types. Using XDR not only makes protocols machine and lanauage independent, it also makes them easy to define. The arguments and results of RPC procedures are defined using an XDR data definition language that looks a lot like C declarations.

### Server **Side**

 $\frac{1}{2}$ 

k,

**DOCKE** 

Because the NFS server is stateless, as mentioned above, when servicing an NFS request it must commit any modified data to stable storage before returning results. The implication for UNIX based servers is that requests which modify the filesystem must flush all modified data to disk before returning from the call. This means that, for example on a write request, not only the data block, but also any modified indirect blocks and the block containing the inode must be flushed if they have been modified.

Another modification to UNIX necessary to make the server work is the addition or **a** generation number in the inode, and a filesystem id in the superblock. These extra numbers make it possible for the server to use the inode number, inode generation number, and filesystem id

11

121

Find authenticated court documents without watermarks at **docketalarm.com**.

together as the fhandle for a file. The inode generation number is necessary because the server may hand out an fhandle with an inode number of a file that is later removed and the inode reused. When the original fhandle comes back, the server must be able to tell that this inode number now refers to a different file. The generation number has to be incremented every time the inode is freed.

### **Client Side**

The client side provides the transparent interface to the NFS. To make transparent access to remote files work we had to use a method of locating remote files that does not change the structure of path names. Some UNIX based remote file access schemes use host:path to name remote files. This does not allow real transparent access since existing programs that parse pathnames have to be modified.

Rather than doing a "late binding" of file address, we decided to do the hostname lookup and file address binding once per filesystem by allowing the client to attach a remote filesystem to a directory using the mount program. This method has the advantage that the client only has to deal with hostnames once, at mount time. It also allows the server to limit access to filesystems by checking client credentials. The disadvantage is that remote files are not available to the client until a mount is done.

Transparent access to different types of filesystems mounted on a single machine is provided by a new filesystems interface in the kernel. Each "filesystem type" supports two sets of operations: the Virtual Filesystem (VFS) interface defines the procedures that operate on the filesystem as a whole; and the Virtual Node (vnode) interface defines the procedures that operate on an individual file within that filesystem type. Figure 1 is a schematic diagram of the filesystem interface and how the NFS uses it.

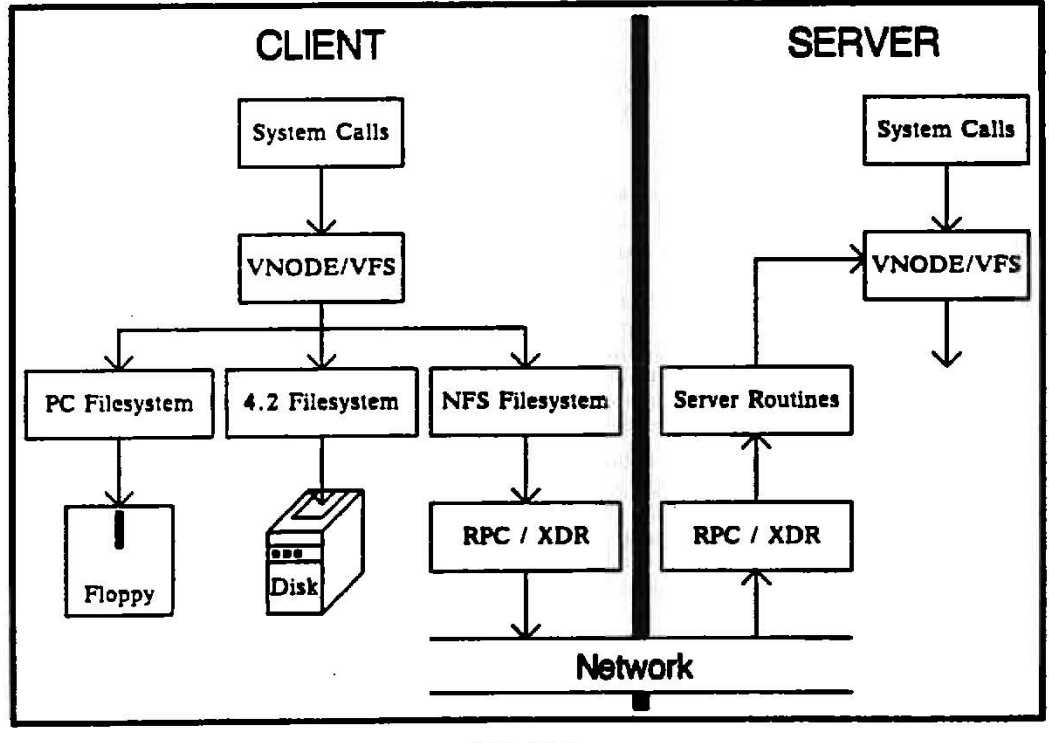

Figure 1

### The Filesystem Interface

DOCKE

The VFS interface is implemented using a structure that contains the operations that can be done on a whole filesystem. Likewise, the vnode interface is a structure that contains the operations that can be done on a node (file or directory) within a filesystem. There is one VFS structure per

12

mounted filesystem in the kernel and one vnode structure for each active node. Using this abstract data type implementation allows the kernel to treat all filesystems and nodes in the same way without knowing which underlying filesystem implementation it is using.

Each vnode contains a pointer to its parent VFS and a pointer to a mounted-on VFS. This means that any node in a filesystem tree can be a mount point for another filesystem. A root operation is provided in the VFS to return the root vnode of a mounted filesystem. This is used by the pathname traversal routines in the kernel to bridge mount points. The root operation is used instead of just keeping a pointer so that the root vnode for each mounted filesystem can be released. The VFS of a mounted filesystem also contains a back pointer to the vnode on which it is mounted so that pathnames that include ".." can also be traversed across mount points.

In addition to the VFS and vnode operations, each filesystem type must provide mount and mount\_root operations to mount normal and root filesystems. The operations defined for the filesystem interface are:

System call to mount filesystem

Return the vnode of the filesystem root

Mount filesystem as root

Return filesystem statistics

Flush delayed write blocks

Unmount filesystem

**Filesystem Operations** 

mount(varies) mount\_root()

**VFS Operations** 

 $unmount(vfs)$ root(vfs) returns(vnode) statfs(vfs) returns(fsstatbuf)  $sync(vfs)$ 

Vnode Operations

**DOCKET** 

LARM

open(vnode, flags) Mark file open Mark file closed close(vnode, flags) rdwr(vnode, uio, rwflag, flags) Read or write a file ioctl(vnode, cmd, data, rwflag) Do I/O control operation select(vnode, rwflag) Do select getattr(vnode) returns(attr) Return file attributes setattr(vnode, attr) Set file attributes Check access permission access(vnode, mode) lookup(dvnode, name) returns(vnode) Look up file name in a directory create(dvnode, name, attr, excl, mode) returns(vnode) Create a file remove(dvnode, name) Remove a file name from a directory link(vnode, todvnode, toname) Link to a file rename(dvnode, name, todvnode, toname) Rename a file mkdir(dvnode, name, attr) returns(dvnode) Create a directory rmdir(dvnode, name) Remove a directory readdir(dvnode) returns(entries) Read directory entries symlink(dvnode, name, attr, to\_name) Create a symbolic link readlink(vp) returns(data) Read the value of a symbolic link fsync(vnode) Flush dirty blocks of a file Mark vnode inactive and do clean up inactive (vnode) brnap(vnode, blk) returns(devnode, mappedblk) Map block number Read and write filesystem blocks  $strategy(bp)$ Read a block bread(vnode, blockno) returns(buf) Release a block buffer brelse (vnode, buf)

Notice that many of the vnode procedures map one-to-one with NFS protocol procedures, while other, UNIX dependent procedures such as open, close, and footl do not. The brnap, strategy, bread, and breise procedures are used to do reading and writing using the buffer cache.

Pathname traversal is done in the kernel by breaking the path into directory components and doing a lookup call through the vnode for each component. At first glance it seems like a waste

13

# **DOCKET**

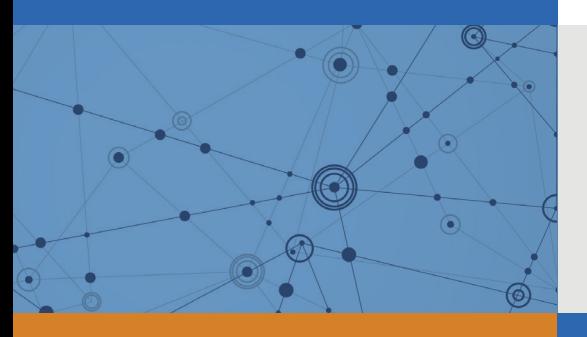

# Explore Litigation Insights

Docket Alarm provides insights to develop a more informed litigation strategy and the peace of mind of knowing you're on top of things.

# **Real-Time Litigation Alerts**

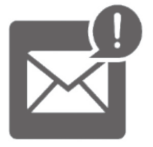

Keep your litigation team up-to-date with **real-time alerts** and advanced team management tools built for the enterprise, all while greatly reducing PACER spend.

Our comprehensive service means we can handle Federal, State, and Administrative courts across the country.

## **Advanced Docket Research**

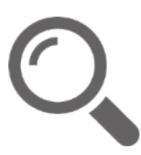

With over 230 million records, Docket Alarm's cloud-native docket research platform finds what other services can't. Coverage includes Federal, State, plus PTAB, TTAB, ITC and NLRB decisions, all in one place.

Identify arguments that have been successful in the past with full text, pinpoint searching. Link to case law cited within any court document via Fastcase.

# **Analytics At Your Fingertips**

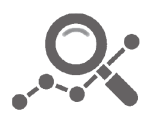

Learn what happened the last time a particular judge, opposing counsel or company faced cases similar to yours.

Advanced out-of-the-box PTAB and TTAB analytics are always at your fingertips.

## **API**

Docket Alarm offers a powerful API (application programming interface) to developers that want to integrate case filings into their apps.

### **LAW FIRMS**

Build custom dashboards for your attorneys and clients with live data direct from the court.

Automate many repetitive legal tasks like conflict checks, document management, and marketing.

### **FINANCIAL INSTITUTIONS**

Litigation and bankruptcy checks for companies and debtors.

## **E-DISCOVERY AND LEGAL VENDORS**

Sync your system to PACER to automate legal marketing.

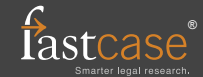